# QuadraVista

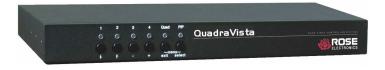

## Features and Benefits

- Four view modes available; Single, Dual, Quad, and PiP modes.
- Monitor and operate the connected computers using a touch-screen monitor
- Connects to four computers making each video source viewable and controllable on a single monitor
- Quad mode displays four computers on one screen
- PiP mode displays one computer in full screen with three thumbnail displays
- Dual mode displays the left half of two channels
- Easy-Find active window feature
- On-screen menus for easy set-up, configuration, and use. Crisp, clear, high quality video
- Video resolution up to 1920 x 1200 @ 60 Hz for DVI video signals and 1600 x 1200 @ 60hz for VGA
- Keyboard commands and front panel controls for changing display modes
- Switch to and control any of the four screens while monitoring the other three connections in real time.
- VGA and single link DVI video support
- Supports USB including SUN and MAC USB computers and PS/2 computers
- Connect to KVM switches to view and control up to 1,000 computers, routers, Ethernet switches or other serial devices
- Deploy with Rose CrystalView Extenders to view and control computers up to six miles away
- Rack mount kits available in 19", 23", and 24" sizes
- Quick and simple to install
- All Rose Electronics products come with a 30-Day Money Back Guarantee and free Technical Support
- Flash memory technology allows for fast and reliable upgrades.

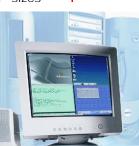

#### Real-time quad view

#### Quad Video KVM Switch DVI/VGA

Display four computers simultaneously on a single monitor

Touch-screen capability

View live, real-time data in each window

Easily switch to and control each computer in Quad or Picture-in-Picture (PiP) mode

Connect KVM switches to any of the CPU ports to access 1,000's of computers and network devices

VGA and single link DVI video support available

High Quality video up to 1920 x 1200 (DVI)

### The QuadraVista<sup>™</sup> Advantage . . .

The QuadraVista professional Quad Video KVM Switch represents the latest in KVM video splitting technology at affordable prices. The QuadraVista allows a user to connect to, control, and display four computers on a single monitor or access a KVM switch to connect to 1,000's of computers.

The advanced design of the QuadraVista provides four viewing modes; Quad Screen, Dual screen, Picture-in-Picture (PiP) and Full Screen. Control of a selected computer can be done while in any of the three modes. View four computers in the quad screen mode and control any one of them while monitoring, in real time, the other three computers. In the PiP mode you can view one display on a full screen while monitoring smaller displays of the other three computers.

The on-screen menus make configuring, monitoring, and computer switching quick and easy. An On-Screen Display can be opened to identify the active window.

The QuadraVista supports all combinations of both VGA and single link DVI video cards and monitors. Each CPU port can be configured for VGA or DVI (analog or digital) and QuadraVista can process these signals simultaneously. The video can be

viewed on a digital or analog monitor.

Be more productive, organized and efficient with the dynamic new QuadraVista Quad video KVM Switch from Rose Electronics.

Connect a touch-screen monitor and operate, monitor, and control the connected computers.

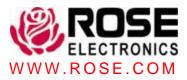

## **Typical Application**

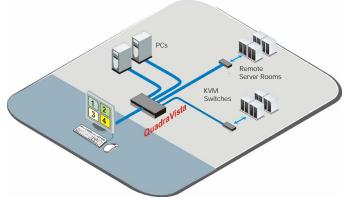

**Models** The QuadraVista Quad Video KVM Switch is available in a single user, four computer model. Adding KVM switches to it can expand the system to 1,000s of computers and serial devices.

**Cables** Cable connections on the QuadraVista to the user station are USB for the keyboard and mouse, and DVI for the video. Connections to the computers are USB or PS/2 for the keyboard and mouse and DVI for the video. The QuadraVista Quad Video KVM Switch is available in a single user, four computer model. Adding KVM switches to the QuadraVista can expand the system to 1,000s of computers and serial devices.

**Installation** QuadraVista is easy to install. Simply connect up to four computers and a user station to the QuadraVista ports. Access the on-screen menu with a simple keystroke, configure each computer connection for VGA or DVI and save it in flash memory.

**Operation** QuadraVista is very easy to operate. Once installed, you can switch full screen to any of the four connected computers and fully control that computer from your user station. Switch to a connected computer using the front panel pushbuttons or using simple keyboard commands. Switch to the Quad screen mode and view the four computers on one screen. You can fully control one of the four computers while viewing the other three in real time.

Video The QuadraVista will automatically determine the video resolution of the KVM video monitor and each of the four connected computer's video. Video input formats that are supported range from 640 x 350 @ 85Hz to 1900 x 1200 @ 60Hz. Video output formats that are supported range from 640 x 480 @ 85Hz to 1900 x 1200 @ 60 Hz and SUN 1152 x 960 @ 66Hz.

Keyboard and Mouse The QuadraVista uses a USB keyboard and mouse on the user side and either a USB or PS/2 keyboard and mouse for each computer connection.

**Flash Memory** To support the latest devices, QuadraVista contains flash memory. We provide free, lifetime firmware upgrades, available from our FTP site.

**On-screen Menu** The on-screen menu allows you to access the intuitive interface to set-up the system, console, and computers. The system configuration defines the Hot Keys, the menu position, and reset to factory default settings.

The computer menu allows you to manually configure the video input and output format, horizontal screen position, and VGA/DVI connection.

A help menu is available which shows a list of the keyboard commands, firmware and hardware revision levels and contact information.

**Rack Mount** Rack mount kits are available to mount the QuadraVista in a standard 19", 23", of 24" rack.

#### Part number

| Model      | CPU ports                             |
|------------|---------------------------------------|
| QV-4KVMDVI | 4                                     |
| RM-QVxx    | Rackmount kit (xx = 19", 23", or 24") |

#### **Specifications**

| opeointeatione         |                                                                                              |          |
|------------------------|----------------------------------------------------------------------------------------------|----------|
| Dimensions             | 17.2W x 9.15D x 1.75H (in)<br>436.9W x 232.4D x 44H (mm)                                     |          |
| Weight                 | 6.1lbs / 2.77kg                                                                              |          |
| Connectors             | Power – IEC320<br>CPUs – DVI, PS/2 or USB<br>User station – DVI, USB<br>RS232 – RJ12 (6-pin) |          |
| Power                  | 90 – 240 VAC, auto-switching<br>40 Watts                                                     |          |
| Resolution             | Up to 1900 x 1200 @ 60 Hz (DVI<br>1600 x 1200 @ 60 Hz (VGA)                                  |          |
| Controls               | Power on/off switch, port selector<br>Single/Quad/PIP mode                                   | switches |
| Indicators             | Chassis Power, CPU select                                                                    |          |
| Chassis<br>(Top cover) | Electro-galvanized steel, black powder                                                       | coated   |
| Environmental          | 0°C – 45°C / 0% –80%<br>RH non-condensing                                                    |          |
| Approvals              | CE                                                                                           |          |

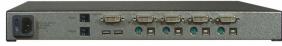

Rearview - QV-4KVMDVI

■ Phone: 281-933-7673 ■ E-mail: sales@rose.com ■ 10707 Stancliff Rd. Houston, TX 77099 Rose Electronics – Europe: +49 (0)2454 969442 Rose Electronics – Asia: +65 6324 2322 DS-QV 2.3 © Copyright Rose Electronics 2005. All rights reserved

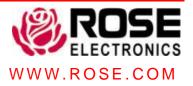